II-10 (Entrata) Da: scuola@usb.it Oggetto: USB Scuola organizza un corso di preparazione all'orale del concorso ordinario e allo straordinario bis Data: 29/05/2022 16:59:56

I.I.S. "G. MARCONI" - IMPERIA Prot. 0007523 del 31/05/2022

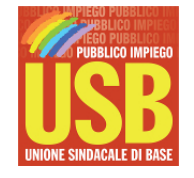

## **USB NOTIZIE**

## **UNIONE SINDACALE DI BASE**

Con preghiera di diffusione presso il personale docente

**USB Scuola** organizza un **corso di preparazione on line all'orale del concorso ordinario 2020** e alla prova del concorso straordinario bis. Vi aiuteremo a strutturare la lezione simulata da svolgersi sulla traccia fornita 24h prima della prova orale.

Obiettivi:

fornire indicazioni semplici e chiare per svolgere al meglio la prova orale del concorso ordinario e del prossimo concorso straordinario sia dal punto di vista teorico che pratico.

Strategie:

analisi dello schema di presentazione della lezione simulata (UdA) facendo riferimento al quadro metodologico e normativo attuale;

esempi di UdA già svolte e sviluppate;

esercitazioni con esempi pratici.

Il corso si svolgerà on line giovedì 9 giugno 2022 dalle ore 16:00 alle ore 18:30. Il corso è riservato a chi è iscritto e a chi si iscrive a USB Scuola.

Le specifiche verranno inviate a chi si iscriverà

Introduce: Prof.ssa Lucia Donat Cattin, settore formazione USB Scuola

Formatrice: Prof.ssa Valentina Marù

Per iscrizioni compilare il form al seguente link:

**form.jotform.com/USB\_Scuola/preparazione-prova-orale-concorso**

Per informazioni scrivere a **l.donatcattin@usb.it**

Questa newsletter e' curata dalla:

## **Unione Sindacale di Base**

Via dell'Aeroporto 129 - 00175 Roma

POWERED BY [PHP](https://www.phplist.com/poweredby?utm_source=download3.6.7&utm_medium=poweredtxt&utm_campaign=phpList)LIST